документ подписа**Мрини слеротво пнауки** и высшего образования Российской Федерации Информация о владельце: с государственное бюджетное образовательное учреждение высшего фио: макаренко Елена Николаевная стара ставитель отсудательное ресрассионного супределение высоколького с<br><sub>Полжн</sub>образования «Ростовский государственный экономический университет (РИНХ)» Должн**ос па реклор** Дата подписания: 28.09.2023 13:38:46 Уникальный программный ключ: c098bc0c1041cb2a4cf926cf171d6715d99a6ae00adc8e27b55cbe1e2dbd7c78

УТВЕРЖДАЮ Начальник отдела лицензирования и аккредитации<br>Чален Чаленко К.Н.

# Рабочая программа дисциплины Современные информационные технологии в экономике

по профессионально-образовательной программе направление 38.03.01 "Экономика" профиль 38.03.01.15 "Учет и контроль в управлении бизнесом"

Для набора 2018, 2019, 2020 года

Квалификация Бакалавр

# КАФЕДРА Информационные технологии и защита информации TE 38 03 01.15 plx<br>КАФЕДРА Информационны<br>Распределение часов ди

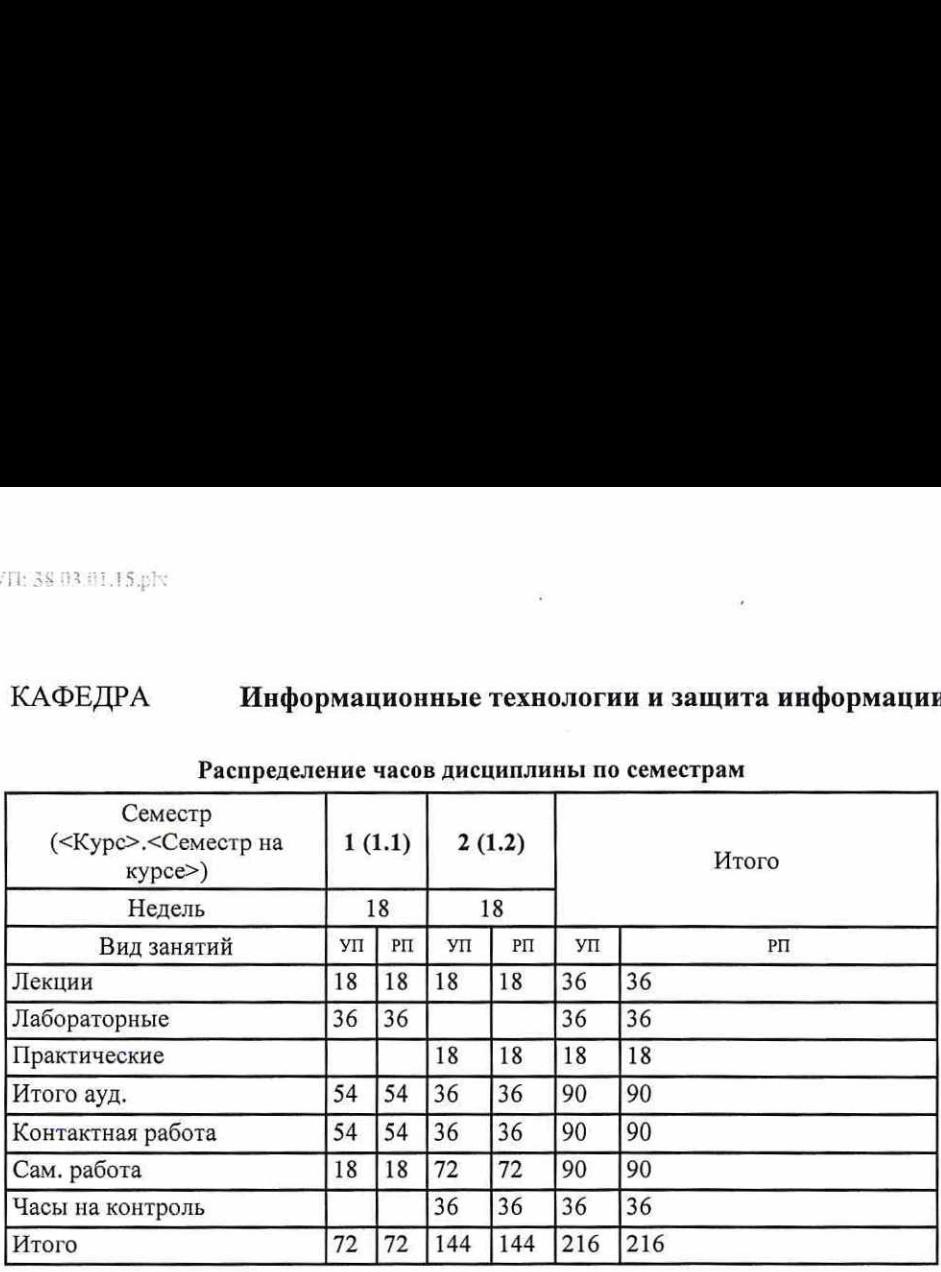

# Распределение часов дисциплины по семестрам

## ОСНОВАНИЕ

Учебный план утвержден учёным советом вуза от 25.02.2020 протокол № 8.

 $\label{eq:12} \begin{array}{ccccc} &\delta & &\zeta \\ & &\zeta & &\zeta\end{array}$ 

fund

ra H.A. Программу составил(и): к.э.н., доцент, Рутта Н.А.

Зав. кафедрой: к.э.н., доцент, Ефимова Е.В.

Методическим советом направления: к.э.н., доцент, Кислая И.А.

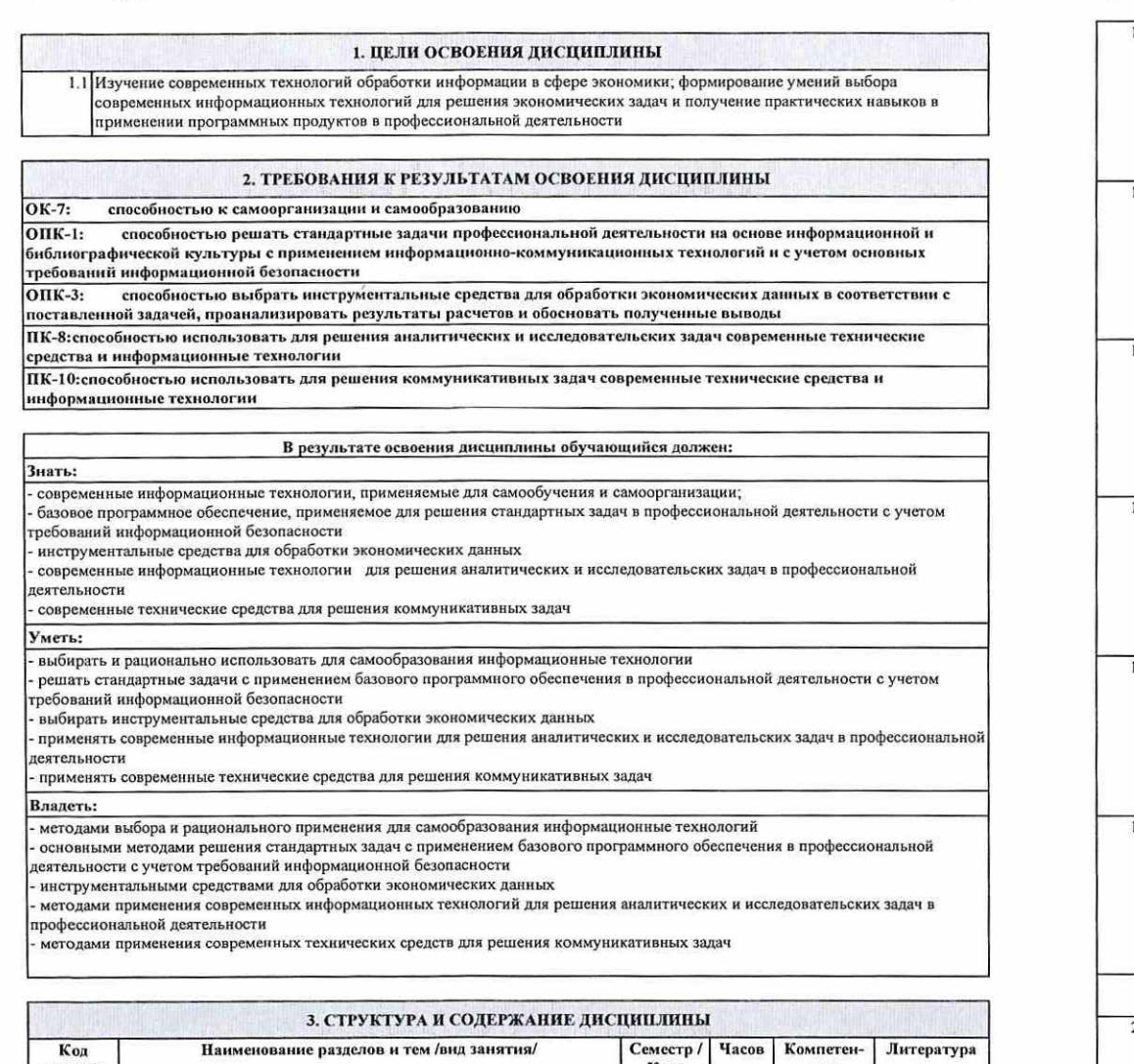

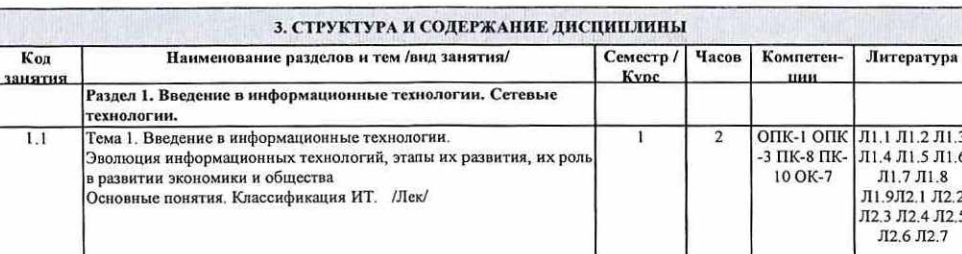

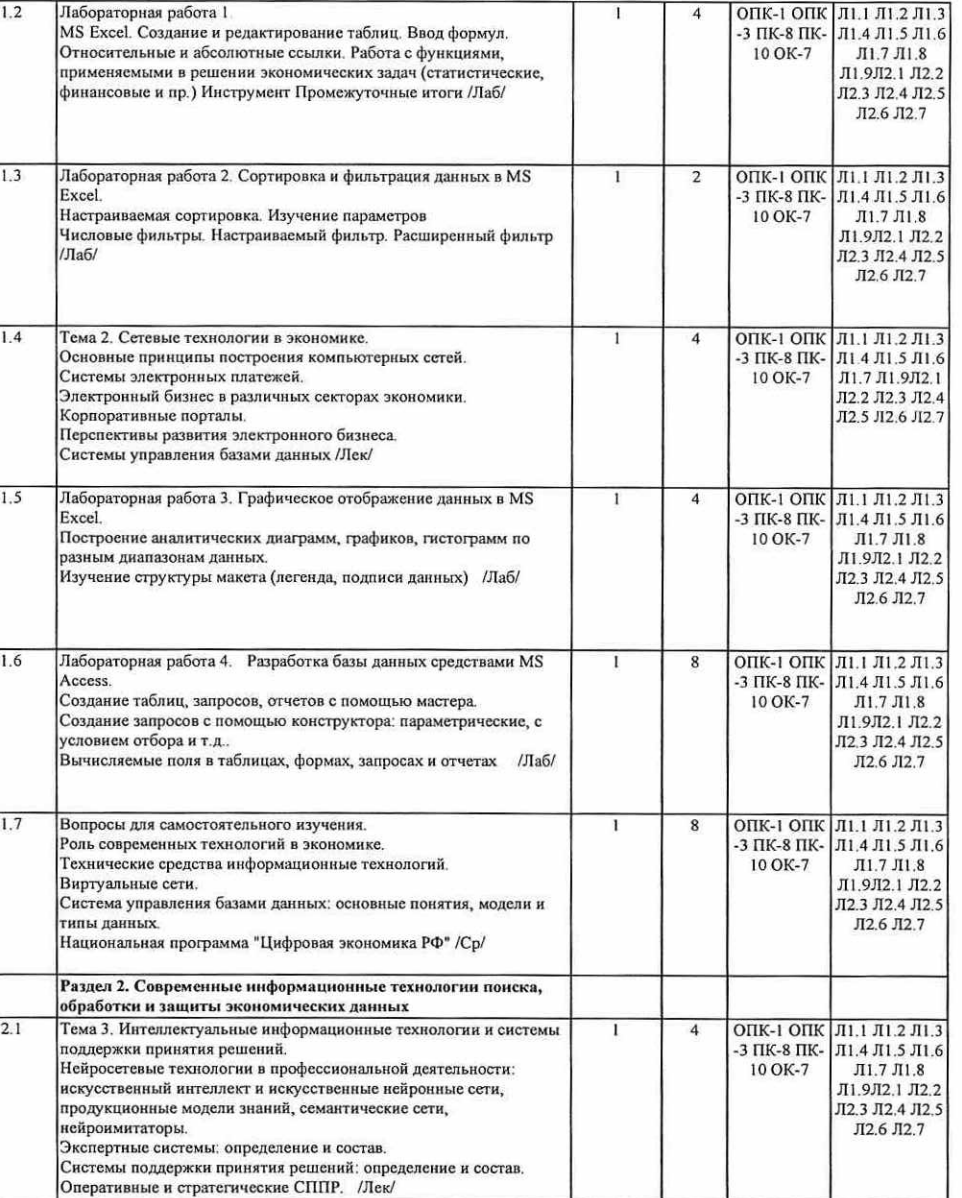

dupi: 4.

 $\sim$  100  $\mu$ 

 $\rightarrow$ 

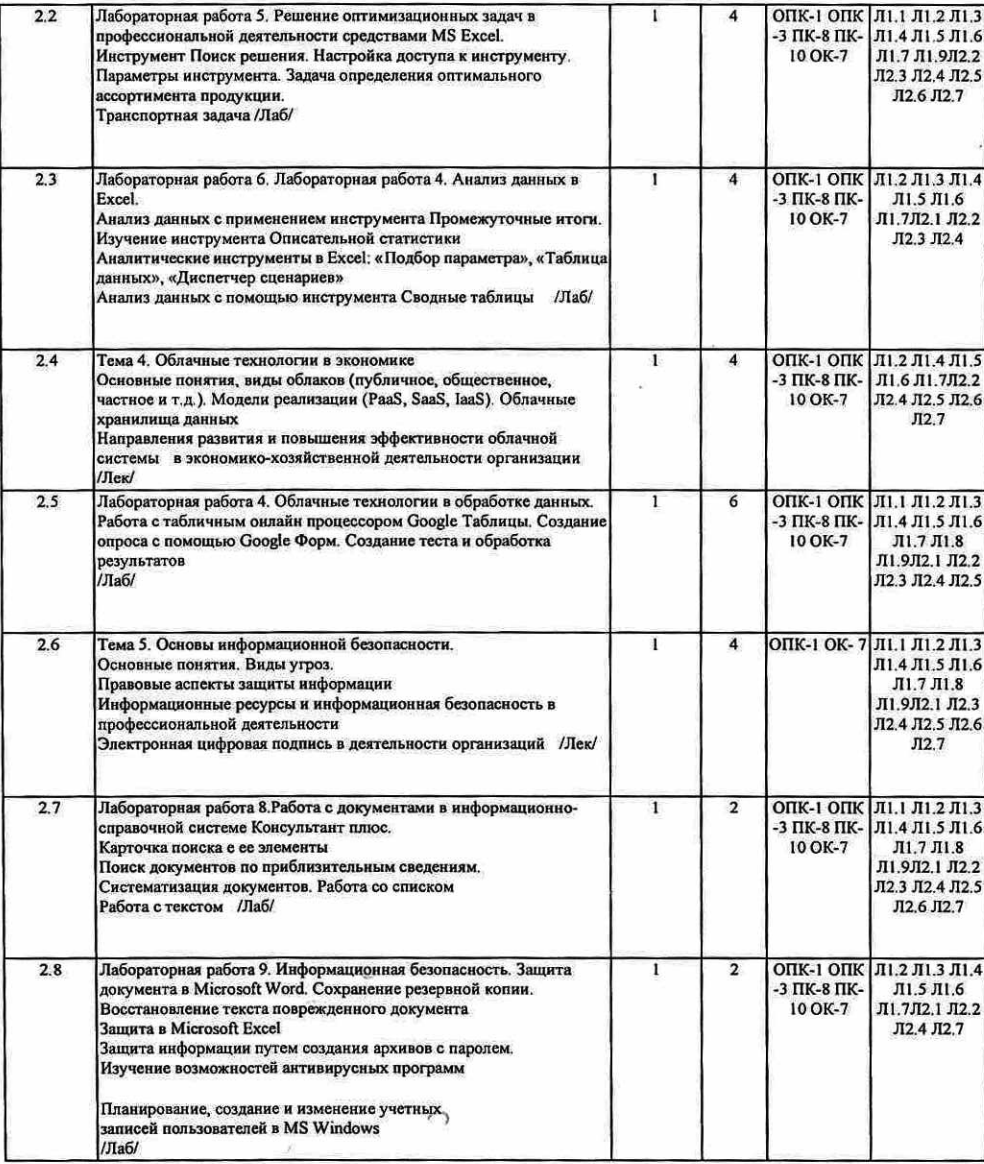

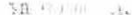

 $\epsilon$ ду.  $\epsilon$ 

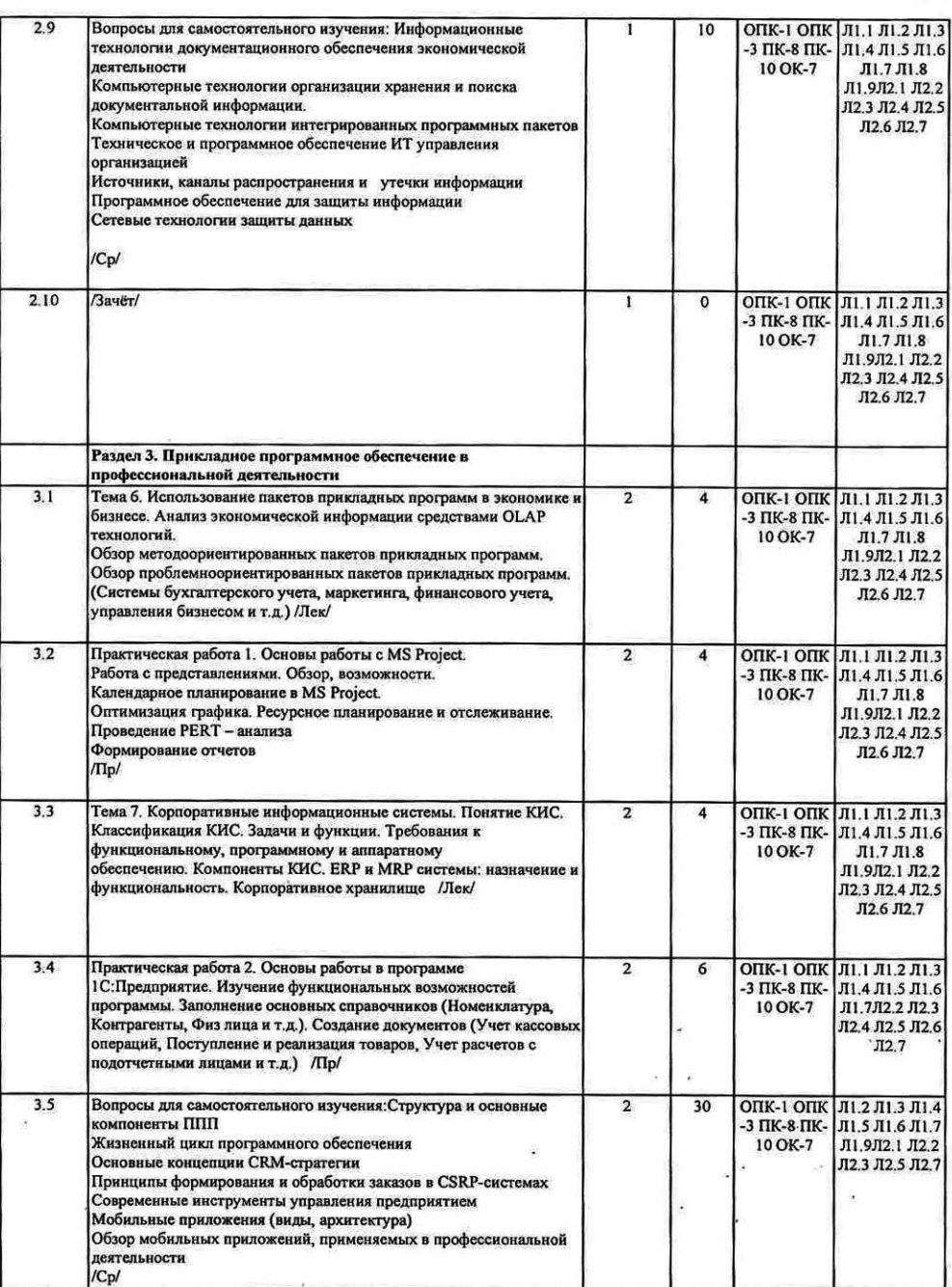

the contract of the contract of the contract of the contract of the contract of the contract of the contract of the contract of the contract of the contract of the contract of the contract of the contract of the contract o

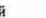

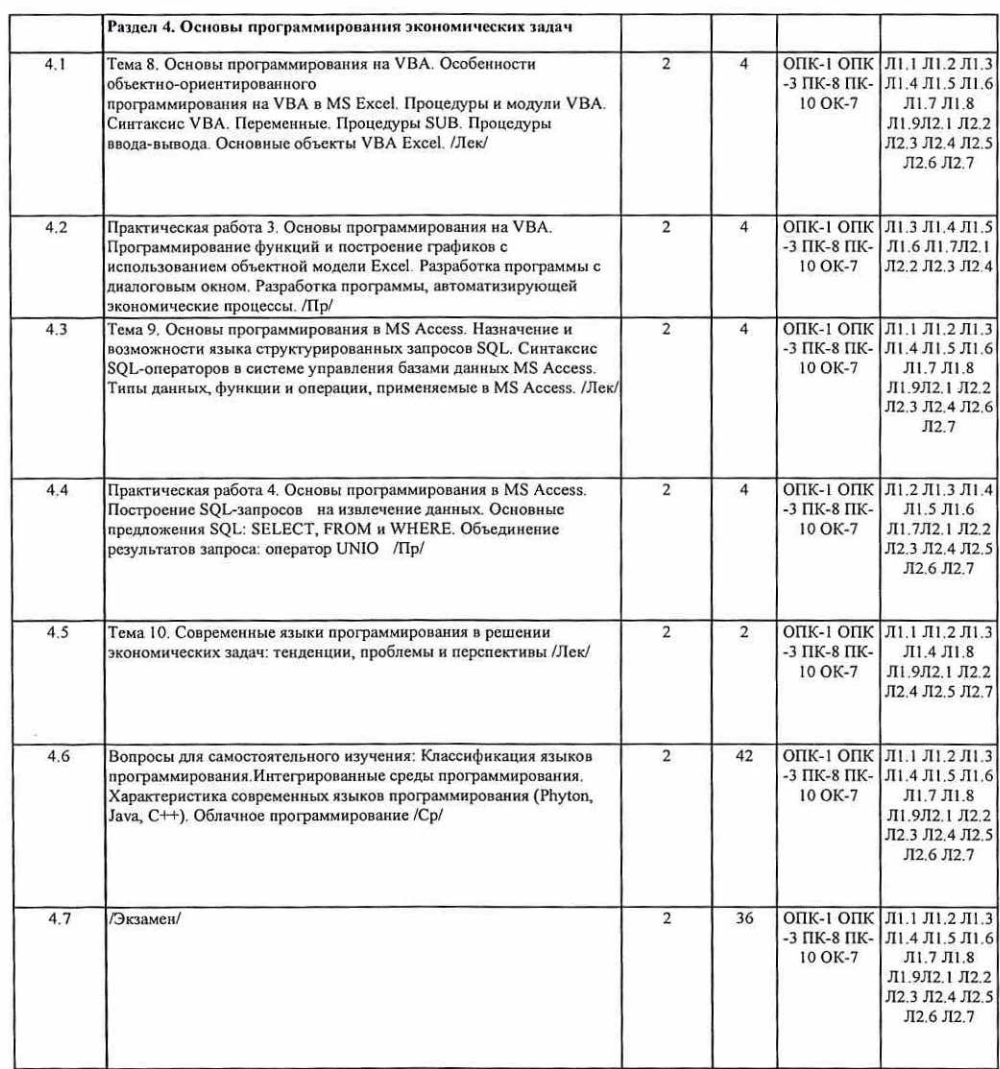

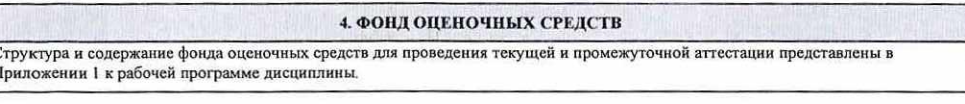

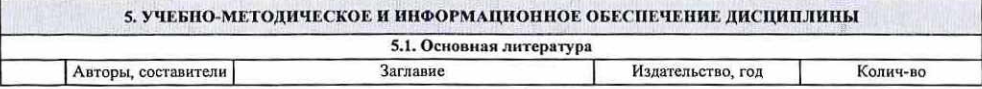

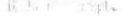

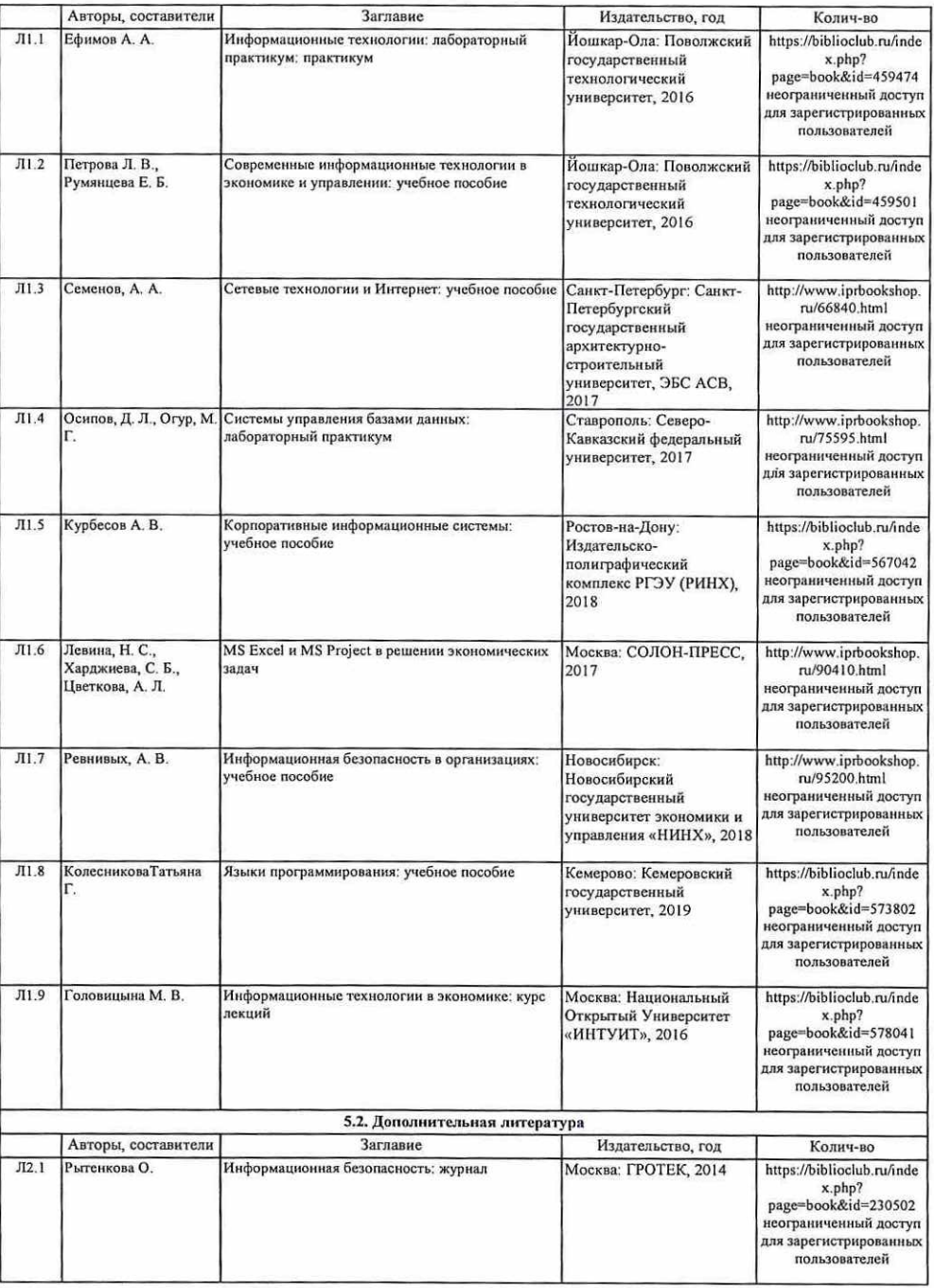

 $\sigma$ 

 $\sim$ 

 $7700$  %

 $\bullet$ 

24 特定开 Fel.

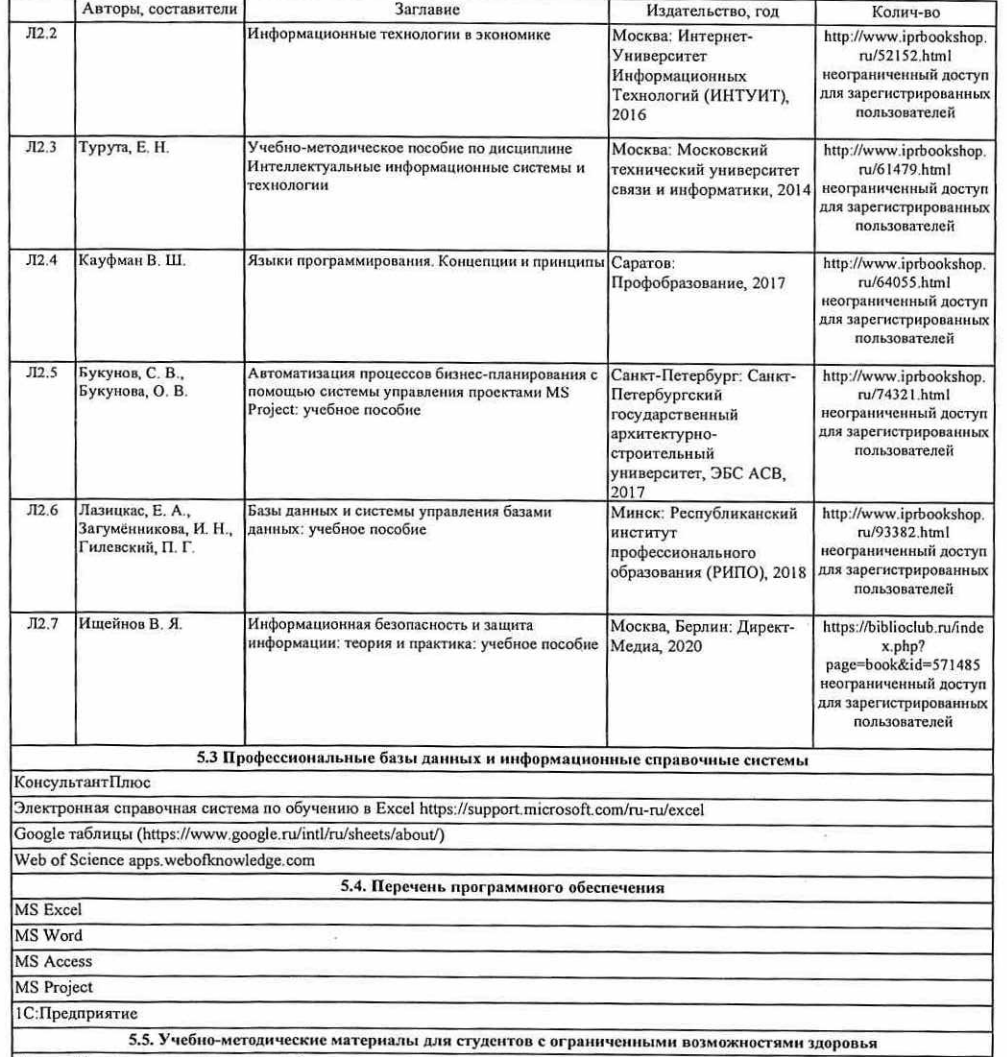

При необходимости по заявлению обучающегося с ограниченными возможностями здоровья учебно-методические материалы<br>предоставляются в формах, адаптированных к ограничениям здоровья и восприятия информации. Для лиц с нарушени предоставляются в формах, адаптированных к ограничениям здоровья и восприятия информации. Для лиц с нарушениями зрения: в форме аудиофайла; в печатной форме увеличенным шрифтом. Для лиц с нарушениями слуха: в форме электронного документа; в печатной форме. Для лиц с нарушениями опорно-двигательного аппарата: в форме электронного документа; в печатной форме.

#### 6. МАТЕРИАЛЬНО-ТЕХНИЧЕСКОЕ ОБЕСПЕЧЕНИЕ ДИСЦИПЛИНЫ (МОДУЛЯ)

 $\langle \sigma \rangle$ 

 $\mathcal{R}$ 

Помещения для проведения всех видов работ, предусмотренных учебным планом, укомплектованы необходимой специализированной учебной мебелью и техническими средствами обучения. Для проведения лекционных занятий используется<br>демонстрационное оборудование. Лабораторные и практические занятия проводятся в компьютерных классах, р которых оборудованы необходимыми лицензионными программными средствами и выходом в Интернет.

 $-16\%$ 

 7. МЕТОДИЧЕСКИЕ УКАЗАНИЯ ДЛЯ ОБУЧАЮЩИХСЯ ПО ОСВОЕНИЮ ДИСЦИПЛИНЫ (МОДУЛЯ) Методические указания по освоению дисциплины представлены в Приложении 2к рабочей программе дисциплины.

 $\overline{\mathcal{R}}$ 

 $\overline{101}$ 

 $\overline{48}$ 

Приложение 1

# ФОНД ОЦЕНОЧНЫХ СРЕДСТВ

1 Описание показателей и критериев оценивания<br>компетенций на различных этапах их формирования, описание шкал оценивания

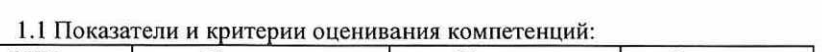

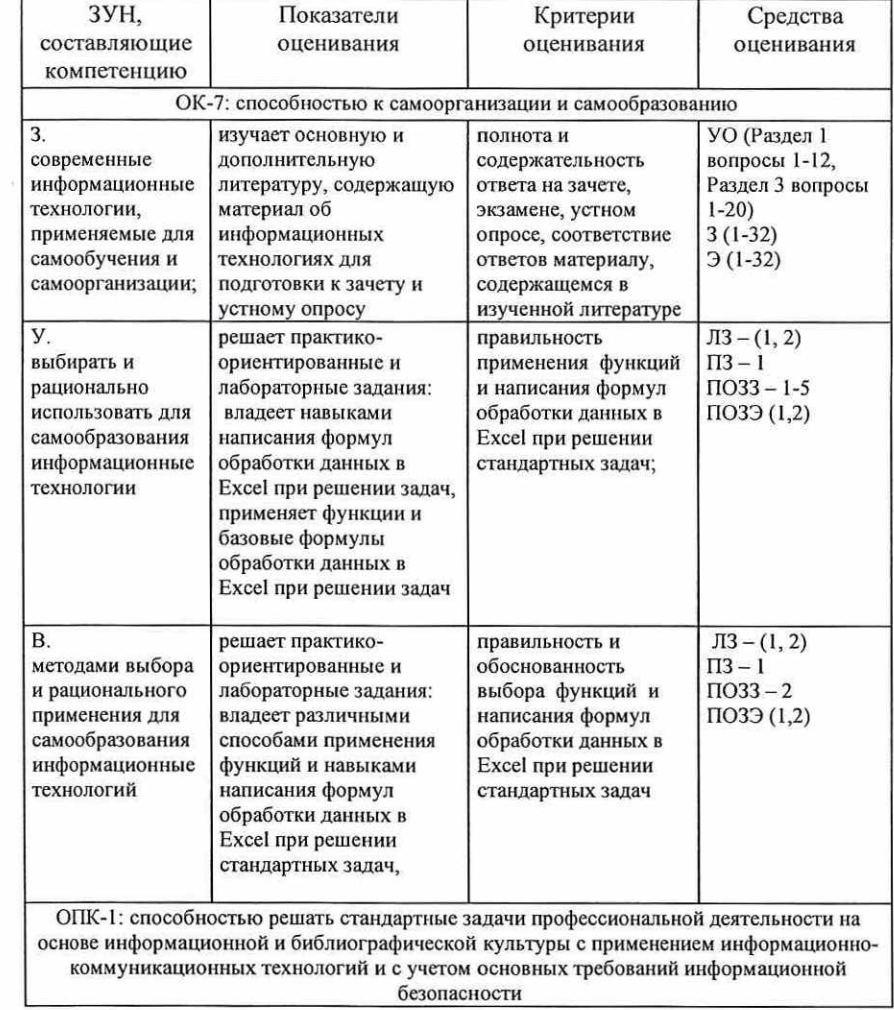

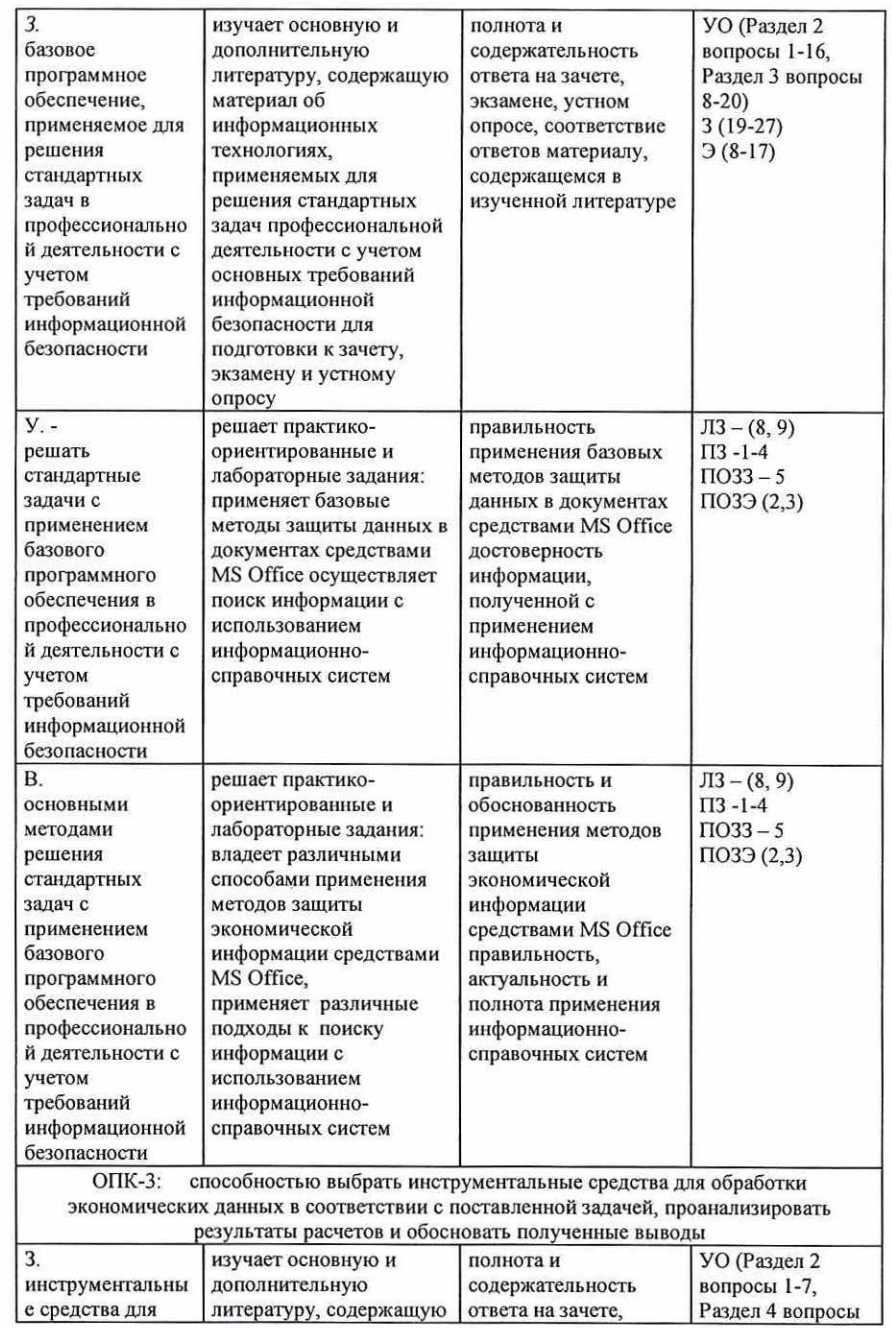

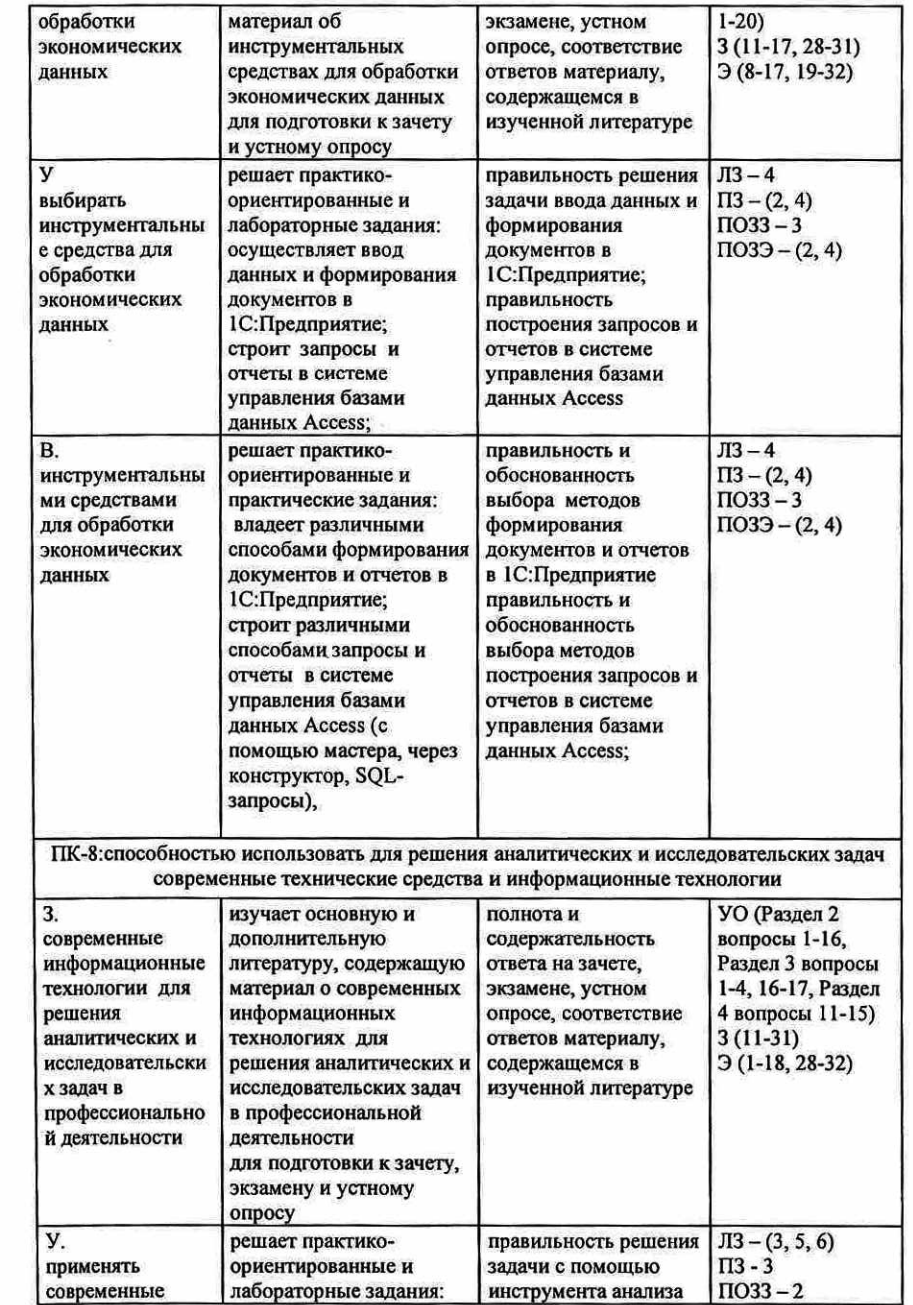

 $\sim$ 

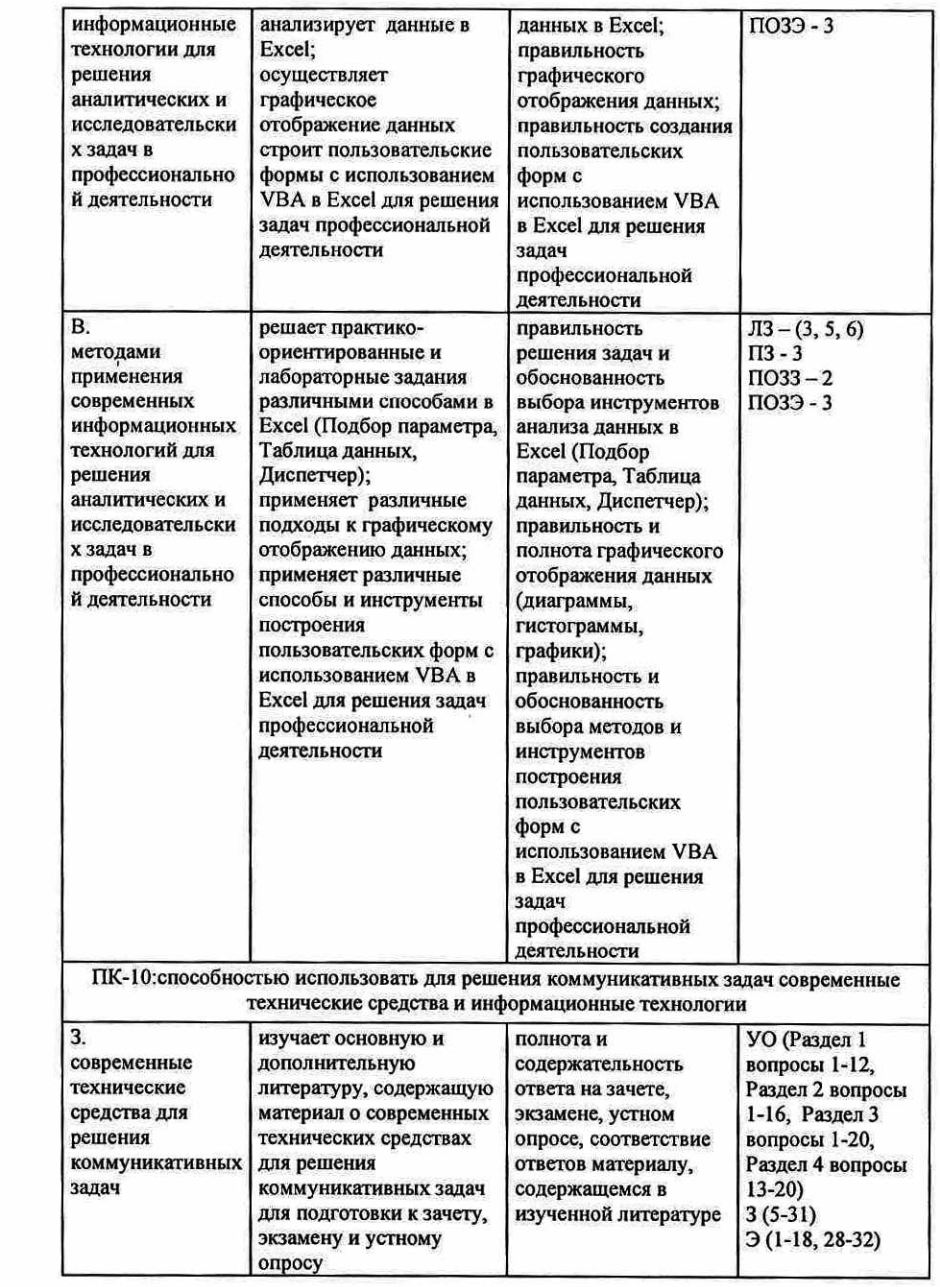

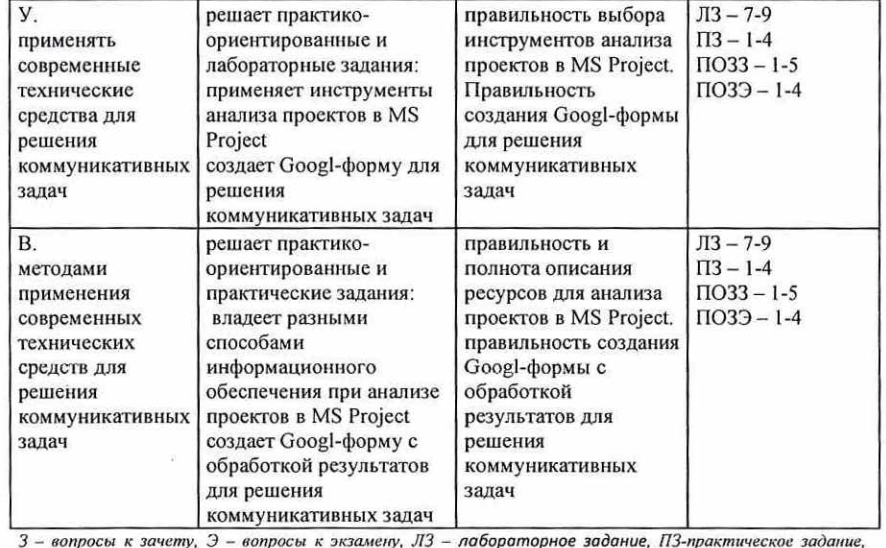

3 - вопросы к зачету, Э - вопросы к экзамену, ЛЗ -ПОЗЗ-практико-ориентированное задание к зачету, ПОЗЭ - практико-ориентированное задание к экзамену, УО- устный опрос

#### 1.2 Шкалы оценивания:

Текущий контроль успеваемости и промежуточная аттестация осуществляется в рамках накопительной балльно-рейтинговой системы в 100-балльной шкале:

1семестр 50-100 баллов (зачет) 0-49 баллов (незачет)

#### 2 семестр

84-100 баллов (оценка «отлично») 67-83 баллов (оценка «хорошо») 50-66 баллов (оценка «удовлетворительно») 0-49 баллов (оценка «неудовлетворительно»)

2 Типовые контрольные задания или иные материалы, необходимые для оценки знаний, умений, навыков и (или) опыта деятельности, характеризующих этапы формирования компетенций в процессе освоения образовательной программы

В разделе приводятся типовые варианты оценочных средств: вопросы к зачету, вопросы к экзамену, практико-ориентированные задания к зачету, практикоориентированные задания к экзамену, вопросы для устного опроса, лабораторные задания, практические задания

#### Вопросы к зачету

1.Введение в информационные технологии.

2.Эволюция информационных технологий, этапы их развития, их роль в развитии экономики и общества

3.Основные понятия. Классификация ИТ.

- 4.Основные принципы построения компьютерных сетей.
- 5.Системы электронных платежей.
- 6.Электронный бизнес в различных секторах экономики.
- 7.Корпоративные порталы.
- 8.Перспективы развития электронного бизнеса.
- 9.Системы управления базами данных
- 10. Национальная программа «Цифровая экономика РФ»
- 11. Нейросетевые технологии в профессиональной деятельности
- 12. Экспертные системы: определение и состав.
- 13. Системы поддержки принятия решений: определение и состав.
- 14. Оперативные и стратегические СППР.
- 15. Основные понятия, виды облаков (публичное, общественное, частное ит.д.).
- 16. Модели реализации (PaaS, SaaS, IaaS).
- 17. Облачные хранилища данных
- 18. Направления развития и повышения эффективности облачной системы в экономико-хозяйственной деятельности организации
	- 19. Вопросы информационной безопасности: основные понятия, виды угроз.
	- 20. Правовые аспекты защиты информации
- 21. Информационные ресурсы и информационная безопасность профессиональной деятельности
	- 22. Электронная цифровая подпись в деятельности организаций
	- 23. Технические средства информационные технологий.
	- 24. Виртуальные сети.
	- 25. Источники, каналы распространения и утечки информации
	- 26. Программное обеспечение для защиты информации
	- 27. Сетевые технологии защиты данных.

28. Информационные технологии документационного обеспечения экономической деятельности

29. Компьютерные технологии организации хранения и поиска документальной информации.

- 30. Компьютерные технологии интегрированных программных пакетов
- 31. Техническое и программное обеспечение ИТ управления организацией

32. Проблемы и перспективы развития программного обеспечения для профессиональной сферы экономиста

#### Практико-ориентированные задания к зачету

#### Задание 1 (М\$ Ехсе!)

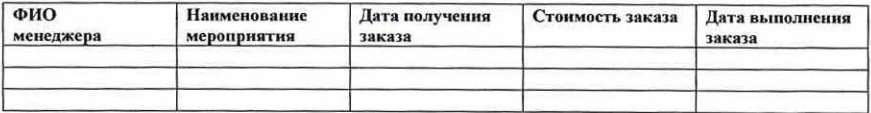

1.На листе | создать таблицу по указанному шаблону и заполнить данными (8-10 записей) таким образом, чтобы повторялись наименования мероприятий.

3.Рассчитать количество мероприятий по каждому виду.

<sup>2.</sup>Рассчитать количество дней, необходимых для выполнения заказа по каждому мероприятию.

- 4. Построить диаграмму, отражающую «ФИО менеджера» и «Премию» (5% от стоимости заказа).
- 5. На листе 2 создать таблицу по указанному шаблону и заполнить данными (8-10 записей) таким образом, чтобы повторялись ФИО менеджера.

6. Провести фильтрацию данных, используя числовой и настраиваемый фильтры

- 7. Рассчитать среднюю стоимость заказа для каждого менеджера.
- 8. Начислить бонус в размере 5000 для заказа с минимальным количеством дней **выполнения**
- 9. Построить гистограмму, показывающую сравнение стоимости средней стоимости заказа каждого менеджера со средней стоимостью всех заказов.

#### Задание 2 (MS Excel)

В представленной ниже таблице:

- 1) рассчитать итоговую сумму заработного фонда, увеличить на 20% и провести расчет по оптимизации таким образом, чтобы менялась заработная плата у всех сотрудников, кроме начальников и заместителей
- 2) Начислить премию, в зависимости от количества отработанного времени на предприятии (например, для тех, кто работает больше 5 лет премия 70% от оклада. больше 3 лет - 30%).
- 3) используя инструмент Excel Сводная таблица, разработать самостоятельно 3-4 сводные таблицы с диаграммами

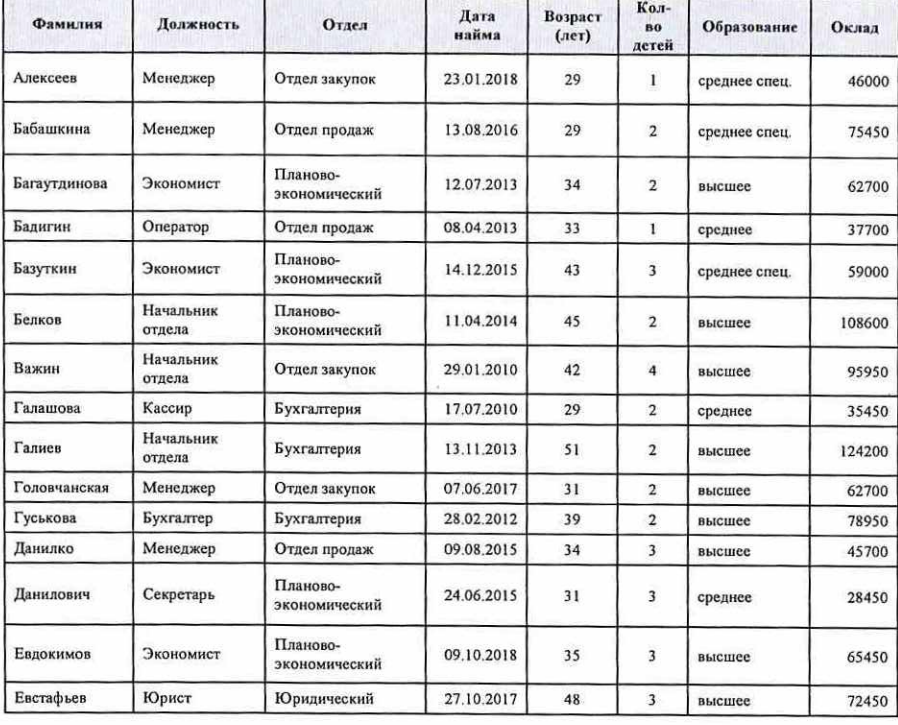

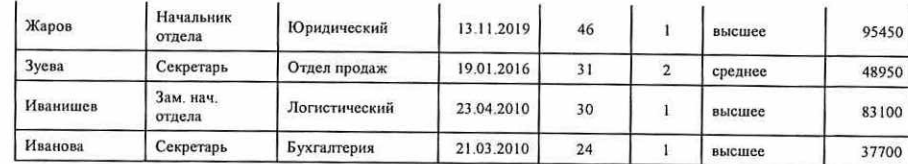

#### Задание 3 (MS Access)

Разработайте базу данных

База данных «Банк», состоящая из трех таблиц со следующей структурой:

Клиенты - код клиента (ключевое поле), фамилия, имя, отчество, паспорт, телефон, алрес, заработная плата

Виды кредитов - код кредита (ключевое поле), название кредита, процентная ставка, условия предоставления.

Предоставленные кредиты - № п/п, клиент, кредит, дата предоставления, срок, дата возврата, сумма, отметка о возврате.

- 1. Заполните таблицы данными (15 записей)
- 2. Установите связи между таблицами.
- 3. Создайте запросы для отбора данных по какому-либо условию и запрос с параметром (3 запроса)

#### Задание 4 (Google Таблицы)

- 1. Разработайте таблицу-прайс. Ввести исходные данные (5-6 строк)
- 2. Применить следующие функции:
	- $-IF.$ - IFERROR
	- **JOIN**
- 3. Сгенерировать OR-кол
- 4. Привязать таблицу к Googl-форме (предварительно разработать)
- 5. Провести защиту диапазона ячеек

### Задание 5 (Консультант плюс. Защита документов)

1. Интернет-кафе предоставляет для своих посетителей доступ в интернет. Выясните, является ли такая деятельность оказанием услуг связи, требующим получения лицензии. Установите закладку на фрагмент документа с ответом на вопрос.

2. Найдите действующие законы, содержащие информацию о порядке обращения взыскания на имущество должника, и проведите сортировку полученного списка.

3. Найдите правила торговли дистанционным способом. Дополнительно выясните, можно ли продавать дистанционным способом БАД. Сохраните в папку найденные правила торговли и документы, касающиеся продажи БАДов дистанционным способом.

4. Скопировать документы в Word. Установить защиту документа в Microsoft Word. Провести сохранение резервной копии. Провести защиту информации путем создания архивов с паролем.

#### Критерии оценивания:

- 50-100 баллов (зачет) - изложенный материал фактически верен, наличие глубоких исчерпывающих знаний; правильные, уверенные действия по применению полученных

<sup>4.</sup> Создайте формы для ввода данных, отчеты (отредактируйте их в конструкторе) (формы на все таблицы, отчеты на все запросы).

знаний на практике, грамотное и логически стройное изложение материала при ответе; практико-ориентированное задание выполнено правильно и прокомментировано; наличие твердых и достаточно полных знаний, правильные действия по применению знаний на практике, четкое изложение материала, допускаются отдельные логические и стилистические погрешности, неуверенность и неточность ответов на дополнительные и наводящие вопросы; практико-ориентированное задание выполнено правильно, но не прокомментировано; при неполном ответе на вопросы; затрудняется ответить на дополнительные вопросы; практико-ориентированное задание выполнено с ошибками и отсутствуют комментарии;

30 баллов за | теоретический вопрос

30 баллов за 2 теоретический вопрос

40 баллов за выполненное практико-ориентированное задание

— 0-49 баллов (незачет) — ответы не связаны с вопросами, наличие грубых ошибок в ответе, непонимание сущности излагаемого вопроса, неумение применять знания на практике, неуверенность и' неточность ответов на дополнительные и наводящие вопросы; практико-ориентированное задание не выполнено.

#### Вопросы к экзамену

1.Использование пакетов прикладных программ в экономике и бизнесе.

2.Анализ экономической информации средствами ОГАР технологий.

3.Обзор методоориентированных пакетов прикладных программ.

4.Обзор проблемноориентированных пакетов прикладных программ. (Системы бухгалтерского учета, маркетинга, финансового учета, управления бизнесом ит.д.)

5.Корпоративные информационные системы. Понятие КИС.

6.Классификация КИС.

7.Задачи и функции КИС.

8.Требования к функциональному, программному и аппаратному обеспечению.

9.Компоненты КИС.

10. ERP и MRP системы: назначение и функциональность.

11. Корпоративное хранилище

12. Структура и основные компоненты ППП

13. Жизненный цикл программного обеспечения

14. Основные концепции СКМ-стратегии

15. Принципы формирования и обработки заказов в СЗКР-системах

16. Современные инструменты управления предприятием

17. Мобильные приложения (виды, архитектура)

18. Обзор мобильных приложений, применяемых в профессиональной деятельности

19. Основы программирования на УВА. Особенности объектно-ориентированного программирования на VBA в MS Excel.

20. Процедуры и модули УВА.

21. Синтаксис УВА. Переменные.

22. Процедуры \$ОВ.

23. Процедуры ввода-вывода.

24. Основные объекты УВА Ехсе!.

25. Основы программирования в MS Access. Назначение и возможности языка структурированных запросов ЗОГ.

26. Синтаксис SQL-операторов в системе управления базами данных MS Access.

27. Типы данных, функции и операции, применяемые в MS Access.

28. Современные языки программирования в решении экономических задач: тенденции, проблемы и перспективы

- 29. Классификация языков программирования.
- 30. Интегрированные среды программирования.
- 31. Характеристика современных языков программирования (Phyton, Java, C++).
- 32. Облачное программирование

#### Практико-ориентированные задания к экзамену Задание 1 (MS Project)

Процесс создания и серийного производства нового вида продукта компаний "АВС" включает в себя следующие операции:

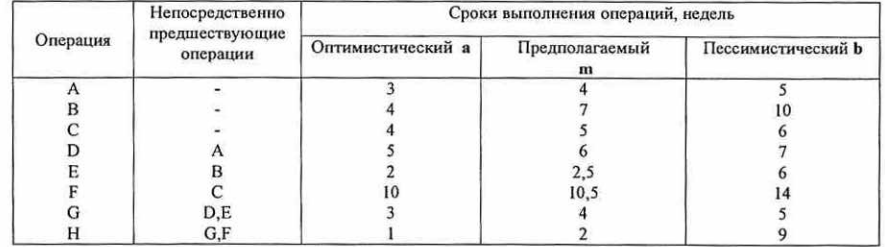

Требуется определить ожидаемое число недель, необходимое для выполнения проекта.

#### Задание 2 (1С:Предприятие)

Завхозу Яковлеву А.А. по разрешению руководителя предприятия по расходному кассовому ордеру № 41 от 12.03.20 г. был выдан аванс для приобретения канцелярских принадлежностей и хозяйственных товаров в сумме 100000 руб. Задолженности по подотчетным суммам на 12.03.20\_\_ г. у Яковлева А.А. нет. Деньги выданы Яковлеву А.А. сроком на 2 дня.

Яковлев А.А. представил в бухгалтерию авансовый отчет № 1 от 13.03.20\_\_ г. об израсходованных суммах. К авансовому отчету приложены следующие оправдательные документы:

1) товарный чек № 15 магазина розничной торговли "Канцтовары" от 12.03.20\_\_ г. на сумму 30000 руб.,

в том числе: 2 пачки бумаги по цене 8000 руб.;

5 шариковых ручек по цене 2000 руб.;

1 тюбик клея по цене 4000 руб.;

2) товарный чек № 82 магазина розничной торговли "Хозтовары" от 12.03.20 г. на сумму 50000 руб.,

в том числе: 2 швабры по цене 10000 руб.;

2 полотенца по цене 5000 руб.;

4 куска туалетного мыла по цене 1000 руб.;

2, пачки стирального порошка по цене 5000 руб.;

1 лопата по цене 6000 руб.;

3) накладные (требования) на отпуск перечисленных выше материальных ценностей в эксплуатацию, подписанные материально ответственными лицами.

Остаток неиспользованных сумм Яковлев А.А. внес в кассу по приходному

кассовому ордеру № 23 от 13.03.20 г.

Отразить данную ситуацию в программе 1С:Предприятие

#### Задание 3 (VBA Excel)

Разработать пользовательскую форму, в которой отражены вычислительные операции, связанные с обменном валют (из валюты в рубли, из рублей в валюту)

#### Задание 4 (SOL-запросы в Access)

1. Согласно приведенной схеме данных и описанию таблиц создайте базу данных "Магазин"

#### Схема связей таблиц

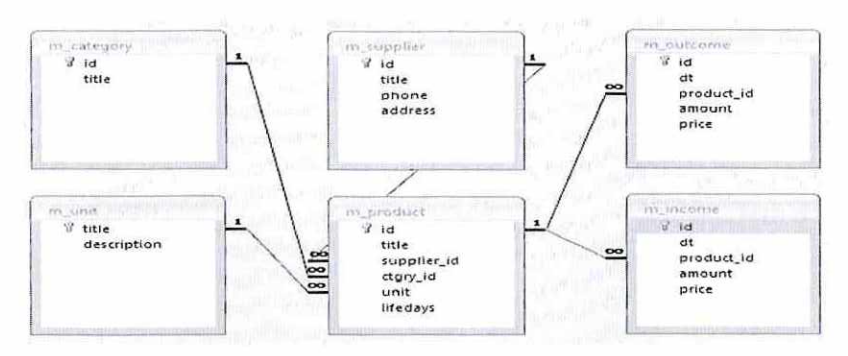

Вычислить на какую общую сумму было оприходовано товаров категории "Хлебобулочные изделия".

Лля решения этой задачи нужно оперировать тремя таблицами: m income, m product и m category, потому что:

- количество и цена оприходованных товаров хранятся в таблице m income:

- код категории каждого товара хранится в таблице m product;

- название категории title хранится в таблице m category.

Для решения данной задачи воспользоваться следующим алгоритмом:

- определение кода категории "Хлебобулочные изделия" из таблицы m category посредством подзапроса;

- соединение таблиц m income и m product для определения категории каждого оприходованного товара:

- вычисление суммы прихода( = количество\*цена) для товаров, код категории которых равен коду, определенному вышеуказанным подзапросом.

#### Критерии оценивания:

- 84-100 (34-40 за ответ на 2 теоретических вопроса, 50-60 за решение практикоориентированного задания) баллов (оценка «отлично») - изложенный материал фактически верен, наличие глубоких исчерпывающих знаний в объеме пройденной программы дисциплины в соответствии с поставленной программой курса целью обучения; правильные, уверенные действия по применению полученных навыков и умений при решении практико-ориентированных заданий, грамотное и логически стройное изложение материала при ответе, усвоение основной и знакомство с дополнительной литературой;

- 67-83 (27-33 за ответ на 2 теоретических вопроса, 40-50 за решение практикоориентированного задания) баллов (оценка «хорошо») - наличие твердых и достаточно полных знаний в объеме пройденной программы дисциплины в соответствии с целью обучения, правильные действия по применению навыком и умений при решении практико-ориентированных заданий, четкое изложение материала, допускаются отдельные логические и стилистические погрешности, обучающийся усвоил основную литературу, рекомендованную в рабочей программе дисциплины:

- 50-66 (20-26 за ответ на 2 теоретических вопроса, 30-40 за решение практикоориентированного задания) баллов (оценка «удовлетворительно») - наличие твердых знаний в объеме пройденного курса в соответствии с целью обучения, изложение ответов с отдельными ошибками, уверенно исправленными после дополнительных вопросов: правильные в целом действия по применению навыков и умений при решении практикоориентированных заланий:

- 0-49 (0-19 за ответ на 2 теоретических вопроса, 0-30 за решение практикоориентированного задания) баллов (оценка «неудовлетворительно») - ответы не связаны с вопросами, наличие грубых ошибок в ответе, непонимание сущности излагаемого вопроса, неумение применять умения и навыки при решении практико-ориентированных заданий, неуверенность и неточность ответов на дополнительные и наводящие вопросы.

20 баллов за 1 теоретический вопрос 20 баллов за 2 теоретический вопрос 60 баллов за выполненное практико-ориентированное задание

#### Лабораторные задания

#### 1 семестр

#### Раздел 1. Введение в информационные технологии. Сетевые

#### технологии.

Лабораторное задание 1

MS Excel. Создание и редактирование таблиц. Ввод формул. Относительные и абсолютные ссылки. Работа с функциями, применяемыми в решении экономических залач (статистические, финансовые и пр.) Инструмент Промежуточные итоги

Лабораторное задание 2. Сортировка и фильтрация данных в MS Excel Настраиваемая сортировка. Изучение параметров Числовые фильтры. Настраиваемый фильтр. Расширенный фильтр

Лабораторное задание 3. Графическое отображение данных в MS Excel Построение аналитических диаграмм, графиков, гистограмм по разным диапазонам данных. Изучение структуры макета (легенда, подписи данных)

Лабораторное задание 4. Разработка базы данных средствами MS Access. Создание таблиц, запросов, отчетов с помощью мастера.

Создание запросов с помощью конструктора: параметрические, с условием отбора и т.д..Вычисляемые поля в таблицах, формах, запросах и отчетах

#### Раздел 2. Современные информационные технологии поиска. обработки и защиты экономических данных

Лабораторное задание 5. Решение оптимизационных задач в профессиональной леятельности средствами MS Excel

Инструмент Поиск решения. Настройка доступа к инструменту. Параметры инструмента.

Задача определения оптимального ассортимента продукции.

#### Транспортная задача

Лабораторное задание 6. Анализ данных в Excel<br>Анализ данных с применением инструмента Промежуточные итоги.<br>Изучение инструмента Описательной статистики Аналитические инструменты в Ехсе!: «Подбор параметра», «Таблица данных», «Диспетчер сценариев»

Анализ данных с помощью инструмента Сводные таблицы

Лабораторное задание 7. Облачные технологии в обработке данных. Работа с табличным онлайн процессором Сооз]е Таблицы. Создание опроса с помощью Соозе Форм. Создание теста и обработка результатов

Лабораторное задание 8.Работа с документами в информационно- справочной системе Консультант плюс

Карточка поиска е ее элементы Поиск документов по приблизительным сведениям Систематизация документов. Работа со списком

Лабораторное задание 9. Информационная безопасность. Защита документа в Microsoft Word. Сохранение резервной копии. Восстановление текста поврежденного документа

Защита в Microsoft Excel

Защита информации путем создания архивов с паролем. Изучение возможностей антивирусных программ Планирование, создание и изменение учетных записей пользователей в MS Windows

#### Критерии оценивания:

- (для каждого задания):

8 6. — задание выполнено верно;

7-6 6. — при выполнении задания были допущены неточности, не влияющие на результат:

5-4 б. – при выполнении задания были допущены ошибки;<br>3 - 1 б. – при выполнении задания были допущены существенные ошибки; 0 6. — задание не выполнено.

Максимальное количество баллов по лабораторным заданиям в 1 семестре - 72

#### Практические задания

#### 2 семестр

Раздел 3. Прикладное программное обеспечение в профессиональной деятельности

Практическое задание 1. Основы работы с МS Project.<br>Работа с представлениями. Обзор, возможности.<br>Календарное планирование в MS Project. Оптимизация графика. Ресурсное планирование и отслеживание. Проведение РЕКТ -— анализа Формирование отчетов

Практическое задание 2. Основы работы в программе 1С:Предприятие. Изучение<br>функциональных возможностей программы.<br>Заполнение основных справочников (Номенклатура, Контрагенты, Физ лица и т.д.).

Создание документов (Учет кассовых операций, Поступление и реализация товаров, Учет расчетов с подотчетными лицами и т.д.)

#### Раздел 4. Основы программирования экономических задач

Практическое задание 3. Основы программирования на VBA. Программирование<br>функций и построение графиков с использованием объектной модели Excel.<br>Разработка программы с диалоговым окном.<br>Разработка программы, автоматизирующ

Практическое задание 4. Основы программирования в MS Access. Построение SQL-<br>запросов на извлечение данных.<br>Основные предложения SQL: SELECT, FROM и WHERE.

Объединение результатов запроса: оператор УМО

Критерии оценивания: - (для каждого задания): 15 6. — задание выполнено верно; 14-10 6. — при выполнении задания были допущены неточности, не влияющие на результат; 9-6 б. – при выполнении задания были допущены ошибки;<br>5-1 б. – при выполнении задания были допущены существенные ошибки;<br>0 б. – задание не выполнено.

Максимальное количество баллов по практическим заданиям во 2 семестре — 60

#### Перечень вопросов для устного опроса

# <sup>1</sup>семестр Раздел 1. Введение в информационные технологии. Сетевые технологии.

- -
	- 1. Введение в информационные технологии. 2. Эволюция информационных технологий, этапы их развития, их роль в развитии экономики и общества
	- Основные понятия. Классификация ИТ.
	- Основные принципы построения компьютерных сетей. Системы электронных платежей.
- 3.<br>4.<br>5.<br>5.<br>6.<br>7.<br>8.
	- 9 Электронный бизнес в различных секторах экономики.<br>Электронные торговые площадки.<br>В. Электронные торговые площадки. . . Корпоративные порталы.
	-
	-
	-
	- 10. Перспективы развития электронного бизнеса.
	- |1. Системы управления базами данных
	- 12. Национальная программа «Цифровая экономика РФ»

Раздел 2. Современные информационные технологии поиска, обработки и защиты экономических данных

1. Нейросетевые технологии в профессиональной деятельности

2. Экспертные системы: определение и состав.

3. Системы поддержки принятия решений: определение и состав.

4. Оперативные и стратегические СППР.

5. Основные понятия, виды облаков (публичное, общественное, частное и т.д.).

6. Молели реализации (PaaS, SaaS, IaaS).

7. Облачные хранилища данных

8. Направления развития и повышения эффективности облачной системы в экономико-хозяйственной деятельности организации

9. Вопросы информационной безопасности: основные понятия, виды угроз.

10. Правовые аспекты защиты информации

11. Информационные ресурсы и информационная безопасность  $\overline{B}$ профессиональной деятельности

- 12. Электронная цифровая подпись в деятельности организаций
- 13. Технические средства информационные технологий.
- 14. Виртуальные сети.
- 15. Источники, каналы распространения и утечки информации
- 16. Программное обеспечение для защиты информации

#### Критерии оценивания:

Для каждого вопроса:

- 1 балл дан полный, развёрнутый ответ на поставленный вопрос, изложение материала при ответе - грамотное и логически стройное;
- 0 баллов обучающийся не владеет материалом по заданному вопросу.

1 семестр - максимальное количество баллов - 28 баллов

#### 2 семестр

#### Раздел 3. Прикладное программное обеспечение в профессиональной деятельности

1. Использование пакетов прикладных программ в экономике и бизнесе.

2. Анализ экономической информации средствами OLAP технологий.

3. Обзор методоориентированных пакетов прикладных программ.

4. Обзор проблемноориентированных пакетов прикладных программ. (Системы бухгалтерского учета, маркетинга, финансового учета, управления бизнесом и т.д.)

5. Корпоративные информационные системы.

6. Понятие КИС.

7. Классификация КИС.

8. Задачи и функции КИС.

9. Требования к функциональному, программному и аппаратному обеспечению.

10. Компоненты КИС.

11. ERP и MRP системы: назначение и функциональность.

- 12. Корпоративное хранилище
- 13. Структура и основные компоненты ППП
- 14. Жизненный цикл программного обеспечения
- 15. Основные концепции CRM-стратегии
- 16. Принципы формирования и обработки заказов в CSRP-системах
- 17. Современные инструменты управления предприятием

18. Мобильные приложения

19. Виды, архитектура мобильных приложений

20 Обзор мобильных приложений, применяемых в профессиональной деятельности

#### Раздел 4. Основы программирования экономических задач

1. Основы программирования на VBA. 2. Особенности объектно-ориентированного программирования на VBA в MS Excel. 3. Процедуры и модули VBA. 4. Синтаксис VBA. 5. Переменные. 6. Процедуры SUB. 7. Процедуры ввода-вывода. 8. Основные объекты VBA Excel. 9. Основы программирования в MS Access. 10. Назначение и возможности языка структурированных запросов SQL. 11. Синтаксис SQL-операторов в системе управления базами данных MS Access. 12. Использование предикатов в SOL запросах 13. Типы данных, функции и операции, применяемые в MS Access. 14. Операции применяемые в MS Access. 15. Современные языки программирования в решении экономических задач. 16. Тенденции, проблемы и перспективы языков программирования 17. Классификация языков программирования. 18. Интегрированные среды программирования. 19. Характеристика современных языков программирования (Phyton, Java, C++). 20. Облачное программирование

#### Критерии оценивания:

Для каждого вопроса:

- 1 балл лан полный, развёрнутый ответ на поставленный вопрос, изложение материала при ответе - грамотное и логически стройное;
- 0 баллов обучающийся не владеет материалом по заданному вопросу.

2 семестр - максимальное количество баллов - 40 баллов

3 Методические материалы, определяющие процедуры оценивания знаний, умений, навыков и (или) опыта деятельности, характеризующих этапы формирования компетенций

Процедуры оценивания включают в себя текущий контроль и промежуточную аттестацию.

Текущий контроль успеваемости проводится с использованием оценочных средств, представленных в п. 2 данного приложения. Результаты текущего контроля доводятся до сведения студентов до промежуточной аттестации.

Промежуточная аттестация проводится в форме зачета (1 семестр) и экзамена (2 семестр)

Зачет проводится по окончании теоретического обучения до начала экзаменационной сессии в письменном виде. Количество вопросов в задании - 3 (2 теоретических вопроса и 1 практико-ориентированное задание к зачету). Проверка ответов и объявление результатов производится в день зачета. Результаты аттестации заносятся в зачетную ведомость и зачетную книжку студента. Студенты, не прошедшие промежуточную аттестацию по графику сессии, должны ликвидировать задолженность в установленном порядке.

 $\sim 10$ 

 $\langle \vec{w} \rangle$ 

 $\lambda$ 

Экзамен проводится по расписанию промежуточной аттестации в письменном виде. Количество вопросов в экзаменационном задании — 3 (2 теоретических вопроса и 1 практико-ориентированное задание к экзамену). Проверка ответов и объявление результатов производится в день экзамена. Результаты аттестации заносятся в экзаменационную ведомость и зачетную книжку студента. Студенты, не прошедшие промежуточную аттестацию по графику сессии, должны ликвидировать задолженность в установленном порядке

 $\sim$ 

# МЕТОДИЧЕСКИЕ УКАЗАНИЯ ПО ОСВОЕНИЮ ДИСЦИПЛИНЫ

Учебным планом предусмотрены следующие виды занятий:

- лекции;

- практические занятия;

— лабораторные занятия.

В ходе лабораторных и практических работ развиваются навыки применения современных информационных технологий, необходимых для решения задач в профессиональной деятельности

При подготовке к лабораторным и практическим занятиям каждый студент должен:

— изучить рекомендованную учебную литературу;

В процессе подготовки к лабораторным и практическим занятиям студенты могут воспользоваться консультациями преподавателя.

Теоретические вопросы должны быть изучены студентами в ходе самостоятельной работы. Контроль самостоятельной работы студентов над учебной программой курса осуществляется методом устного опроса и выполнения практико-ориентированных заданий. В ходе самостоятельной работы каждый студент обязан прочитать основную и по возможности дополнительную литературу по изучаемой теме. Выделить непонятные термины, найти их значение в литературе.

Для подготовки к занятиям, текущему контролю и промежуточной аттестации студенты могут воспользоваться электронно-библиотечными системами. Также обучающиеся могут взять на дом необходимую литературу на абонементе университетской библиотеки или воспользоваться читальными залами.